## **DAFTAR ISI**

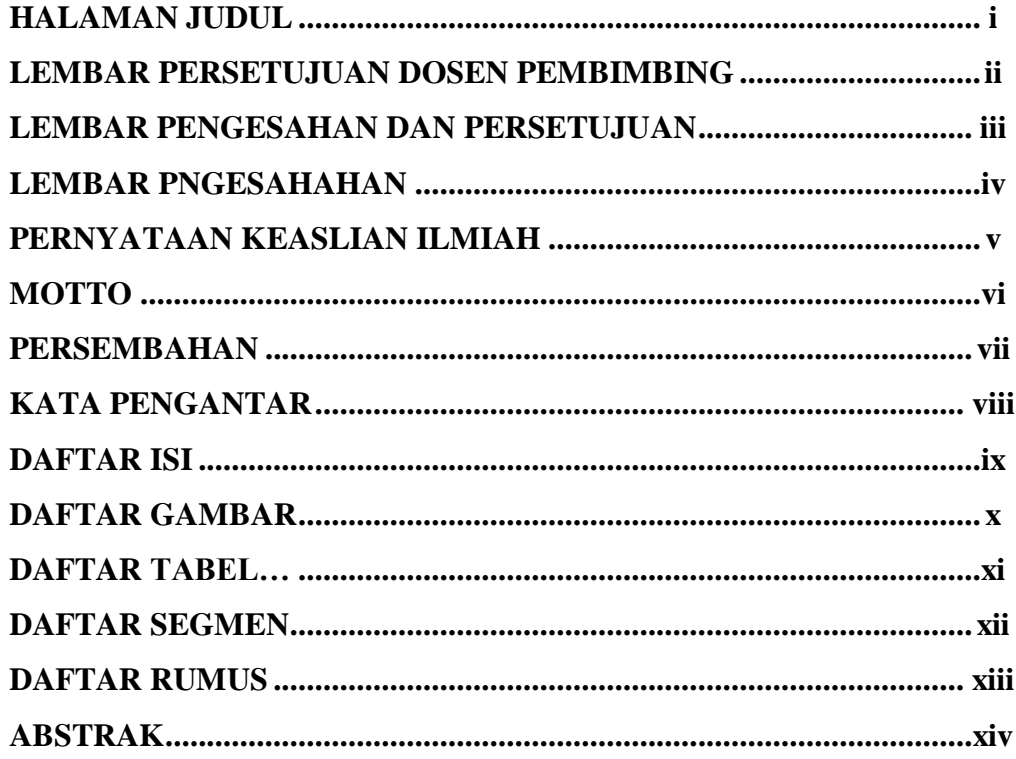

#### **BAB I PENDAHULUAN**

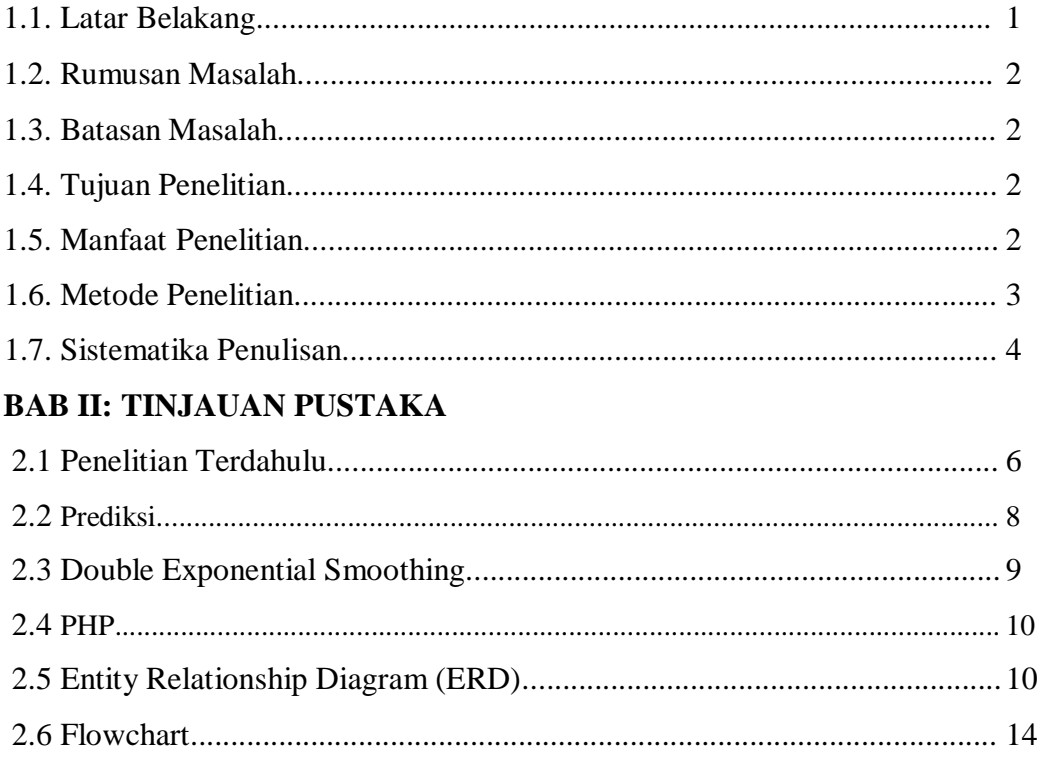

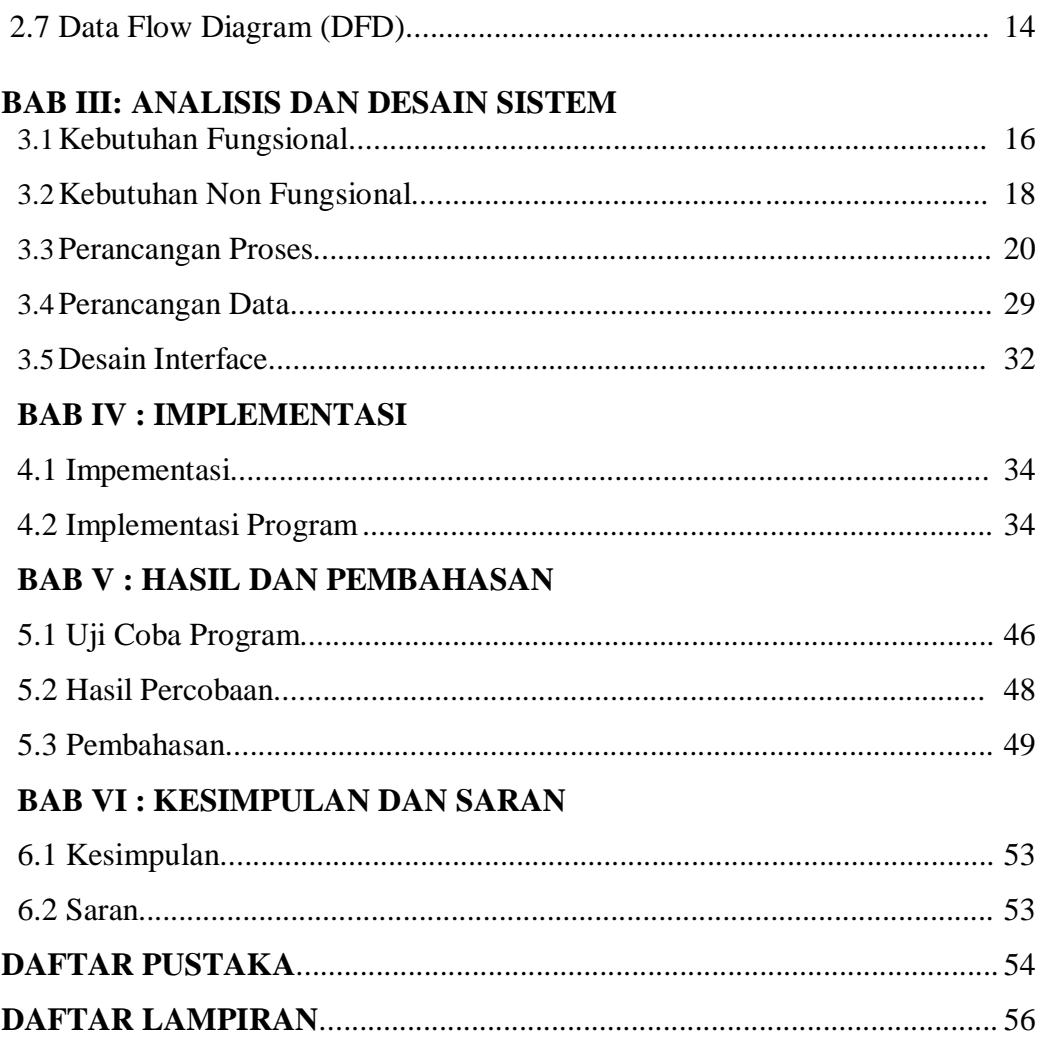

# **DAFTAR GAMBAR**

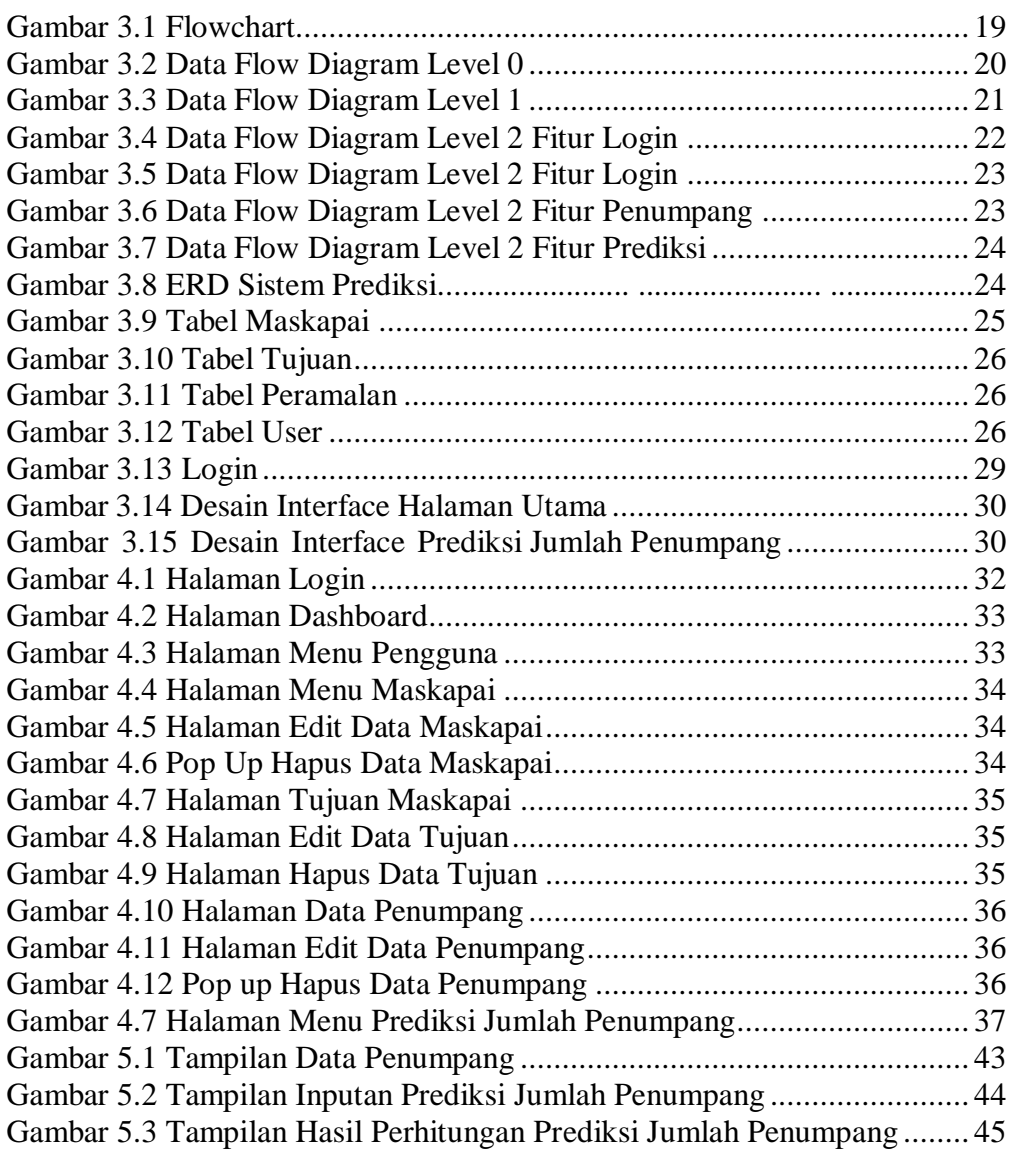

## **DAFTAR TABEL**

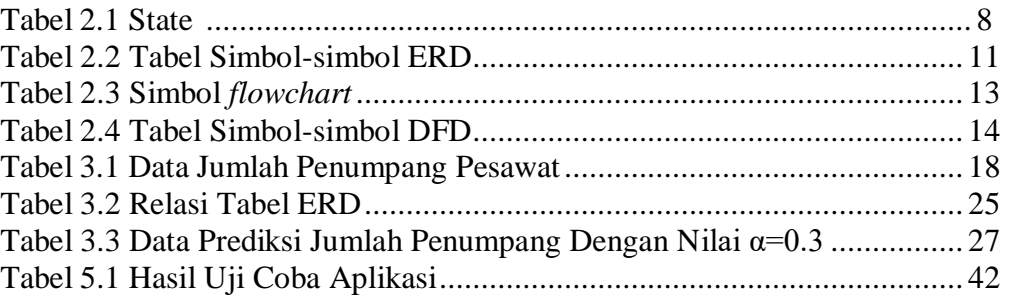

## **DAFTAR SEGMEN**

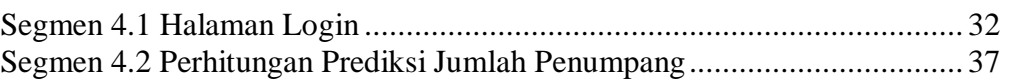

## **DAFTAR RUMUS**

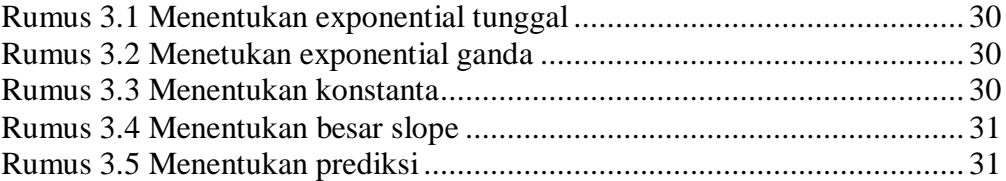